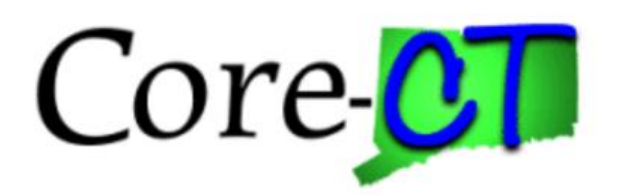

# **Enrolling in Benefits for Graduate Assistants and Interns**

## Marriage Life Event

**Overview** This job aid will assist you with adding your spouse and any stepchildren to your current health coverages. You have up to 31 days following the date of marriage to make your changes, which will become effective on the first of the month following the date of marriage. A life event cannot be future dated. Please note that the costs reflected in this job aid are for illustration purposes only. **Before You Begin:** Please refer to the list of items below prior to starting your marriage life event in Core-CT: 1. **Proof Documentation:** You are required to provide proof documentation for life events. Core-CT provides you with the option to electronically upload your proof documentation, or to indicate how the proof documentation will be provided, such as fax, mail, email or in person. For a marriage event, you will be required to provide the following to add dependents to your health coverages:

- Marriage Certificate
- Long form Birth Certificate for each stepchild
- 2. **Social Security Number:** You will be requested to provide the Social Security Number for any dependent(s) you are adding to coverage (spouse and any stepchildren).
- 3. **Legal Guardianship/Disabled Children:** The following children cannot be processed through self-service and require that you contact your Agency Benefits Specialist for assistance:
	- Children for whom you are legal guardian
	- Disabled children over the age limit for coverage

#### **Please note the following:**

This module contains information that does not apply to Graduate Assistants and Interns. Please disregard information about:

- Health Enhancement Program (HEP)
- Family Less Employed Spouse (FLES)
- Life Insurance and Life Insurance Beneficiaries

#### **Process Steps**

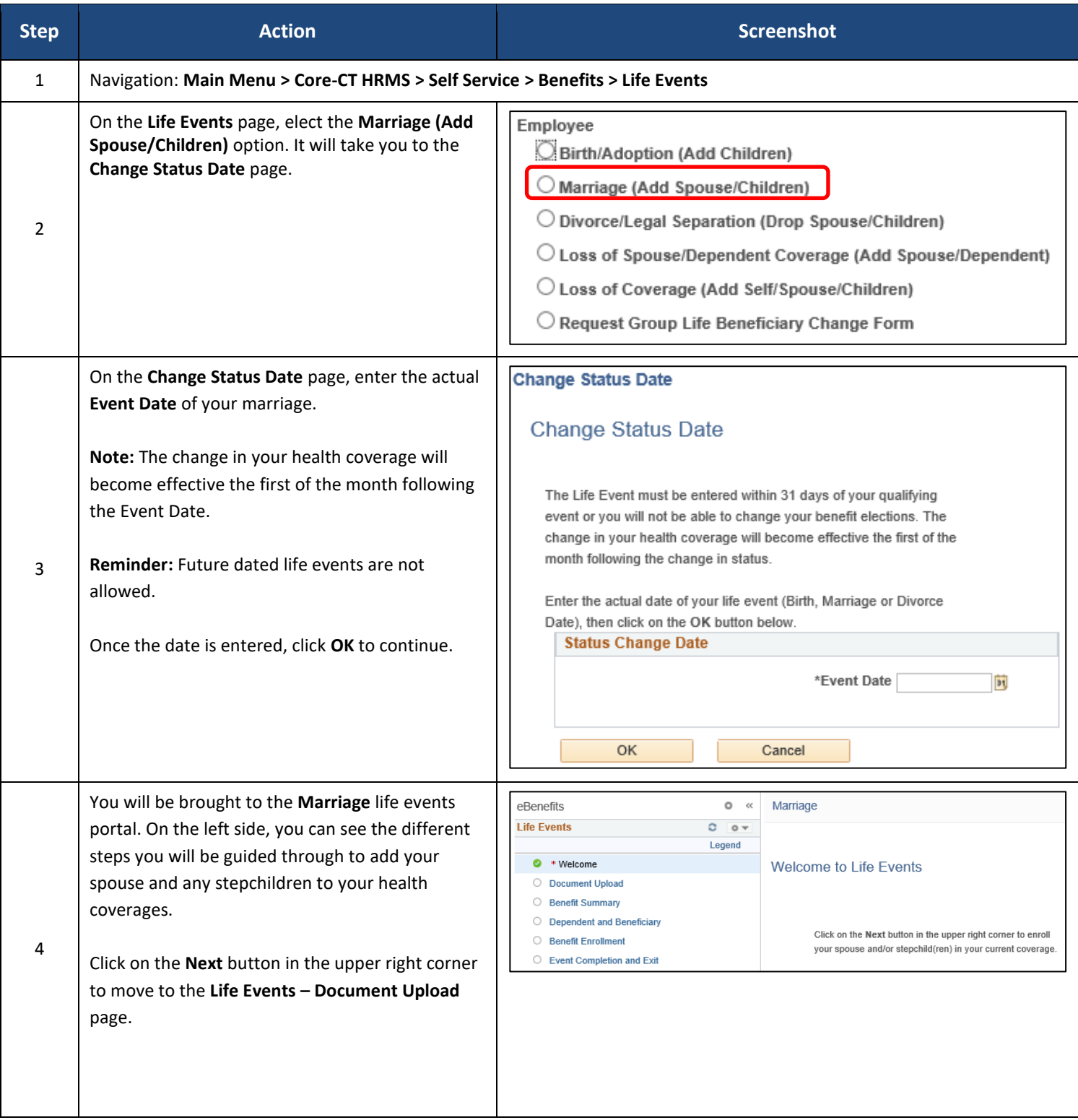

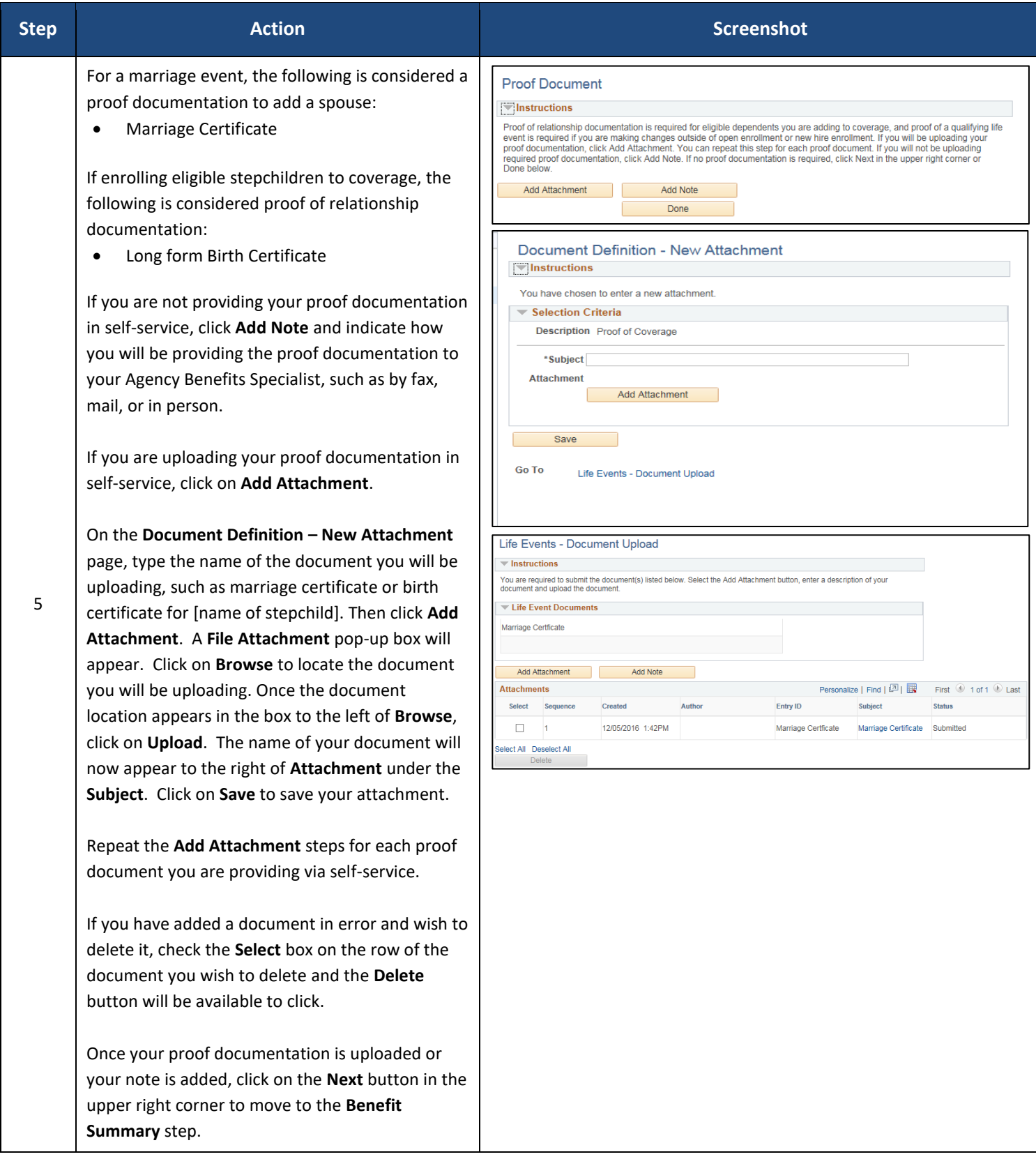

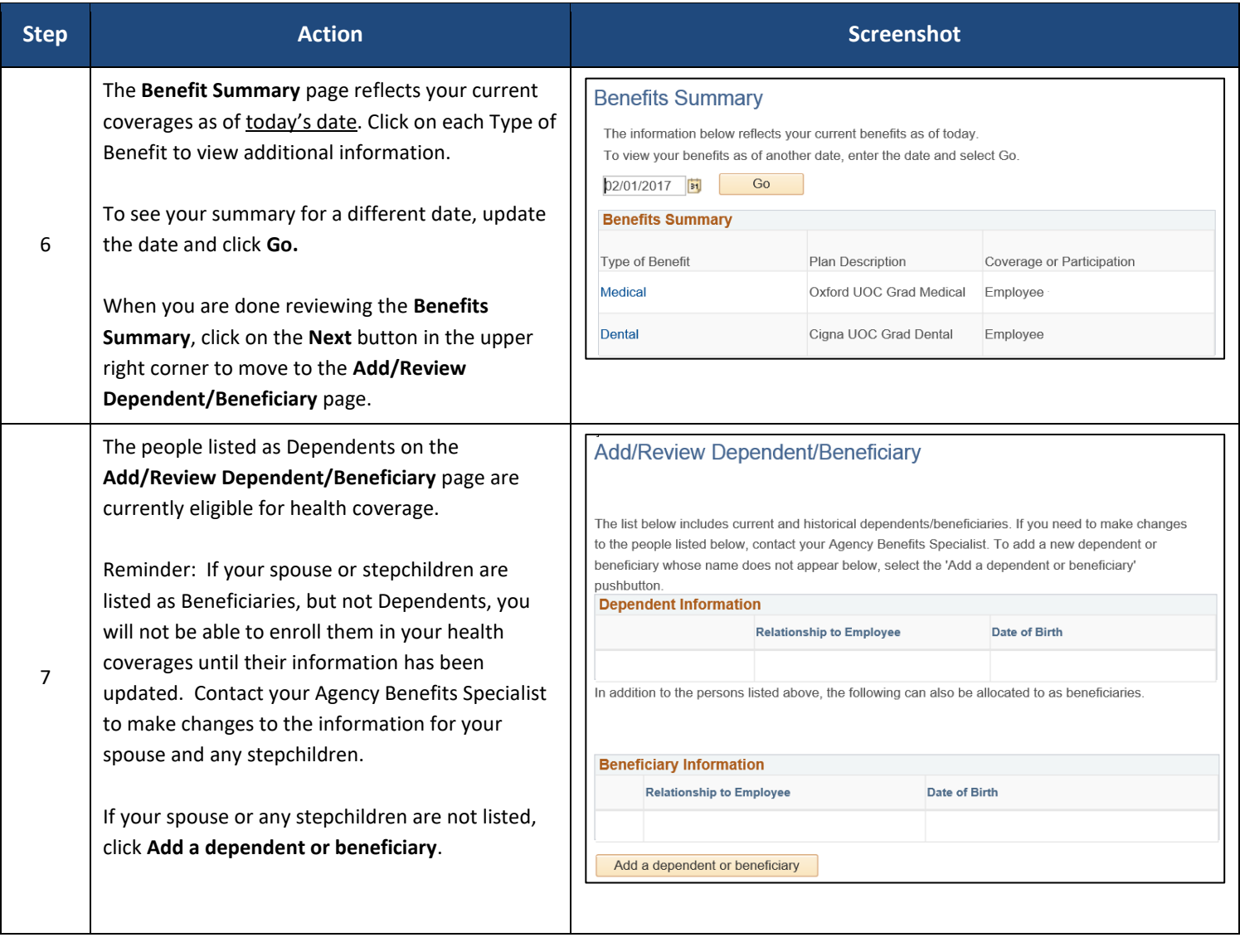

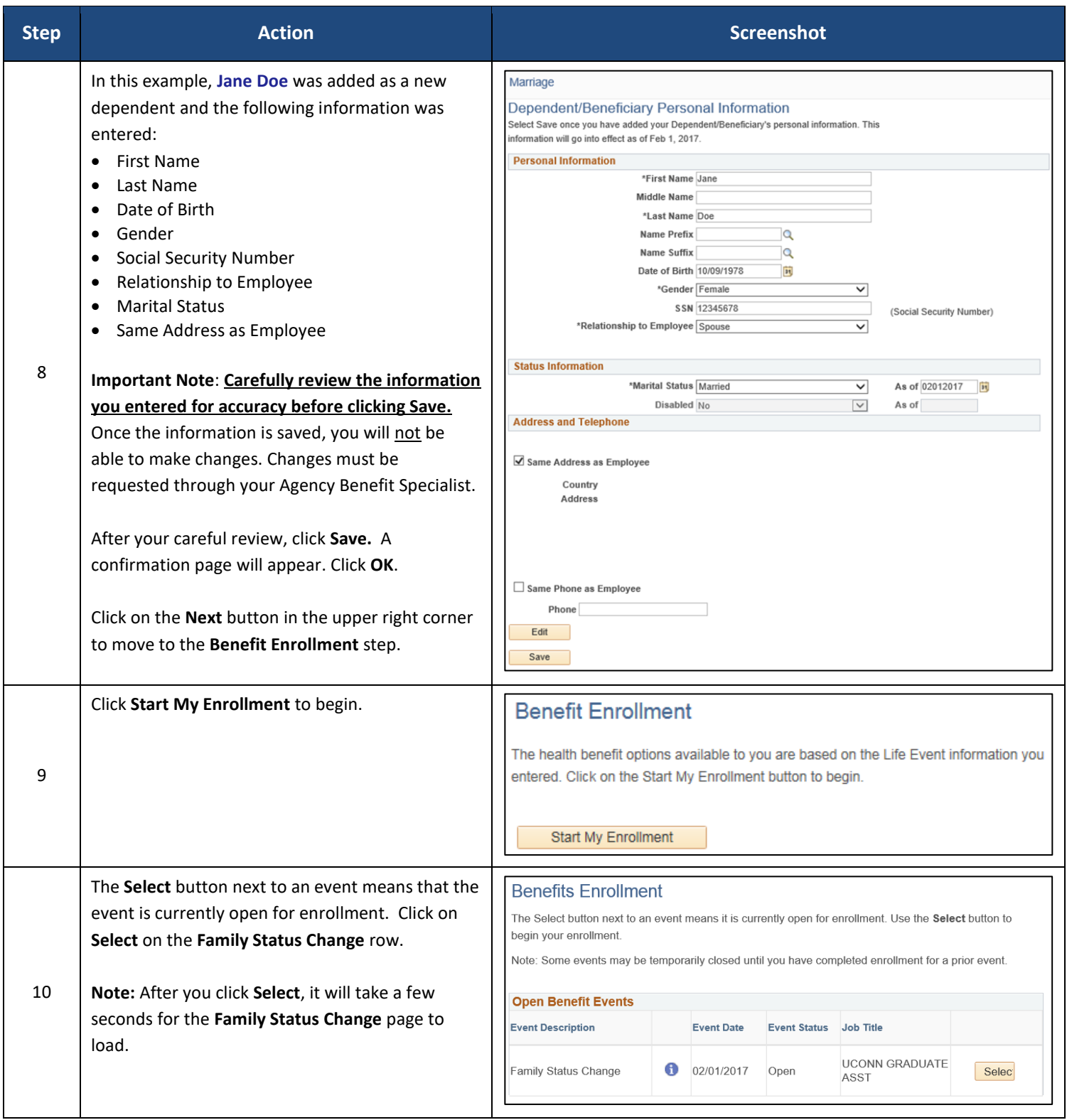

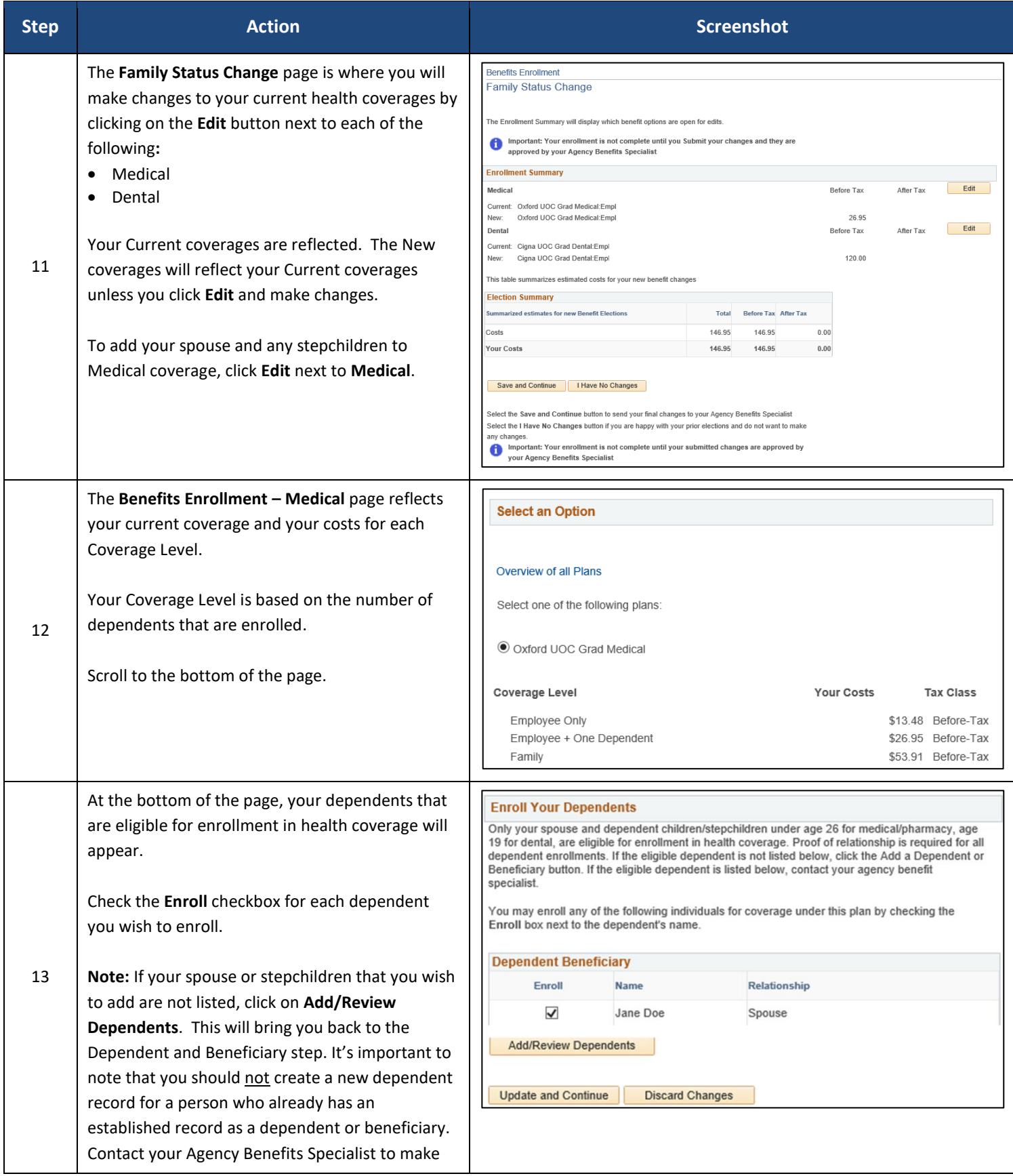

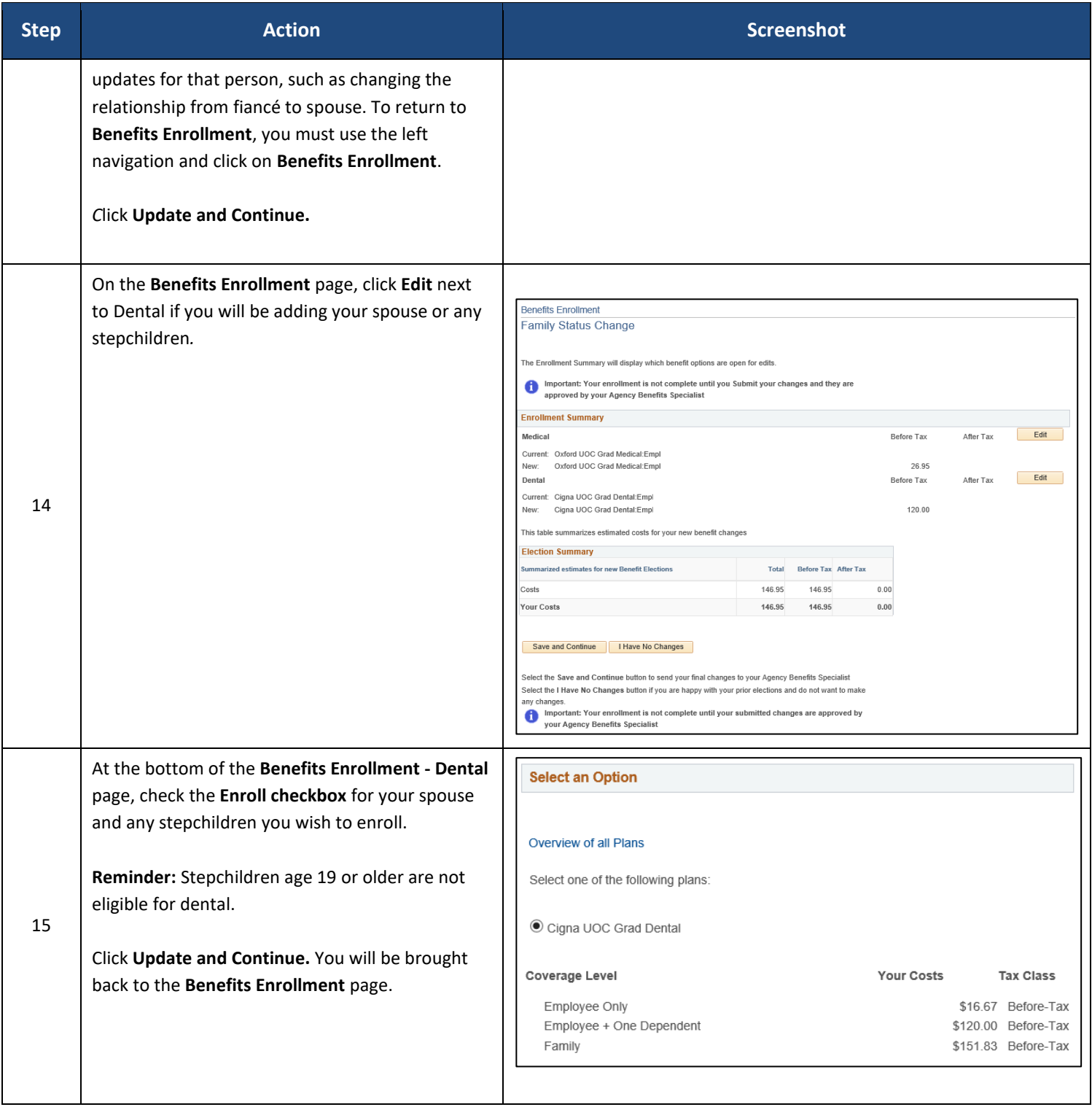

Core CT Job Aid: Enrolling in Benefits for Graduates:

#### Marriage Life Event

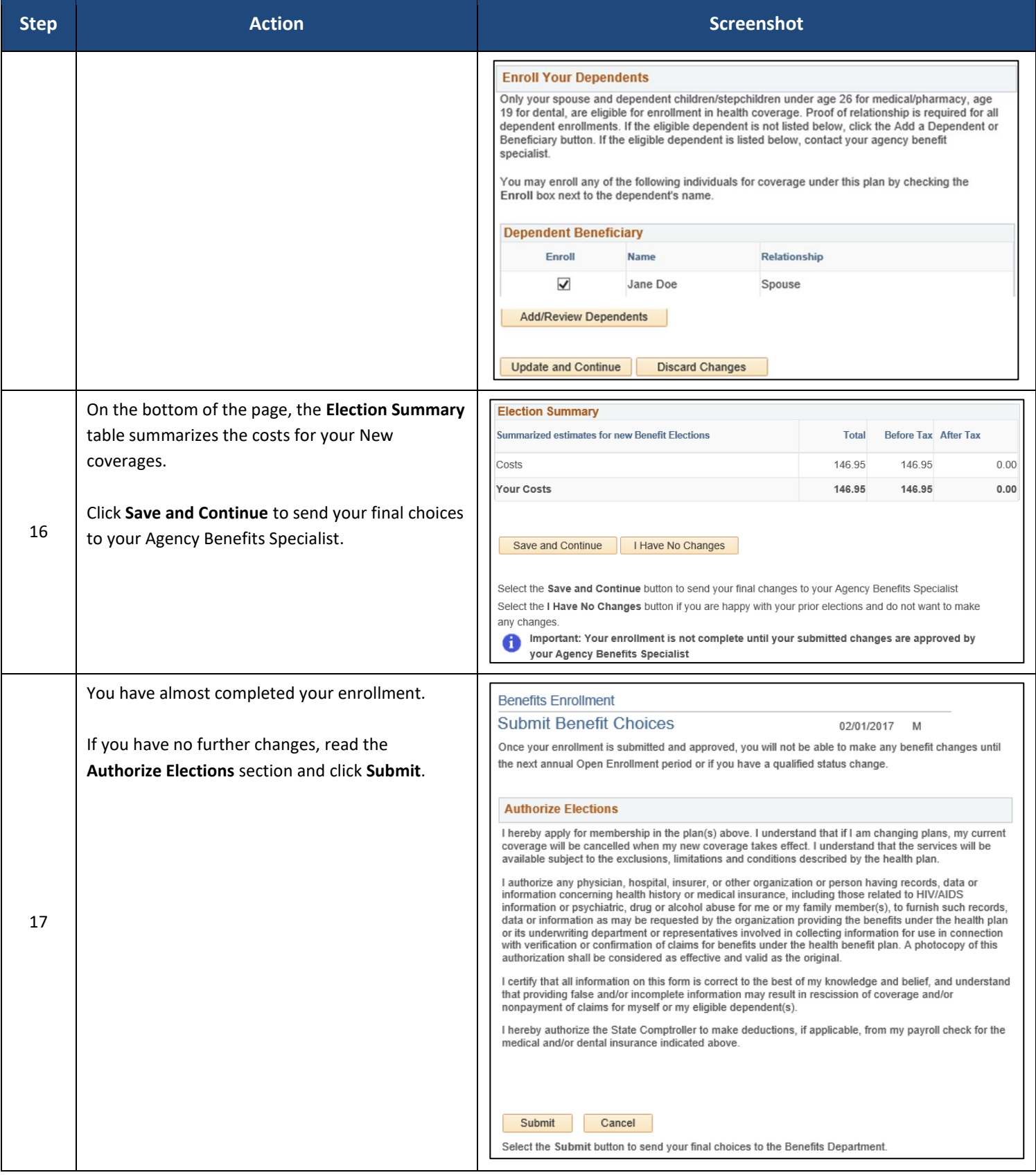

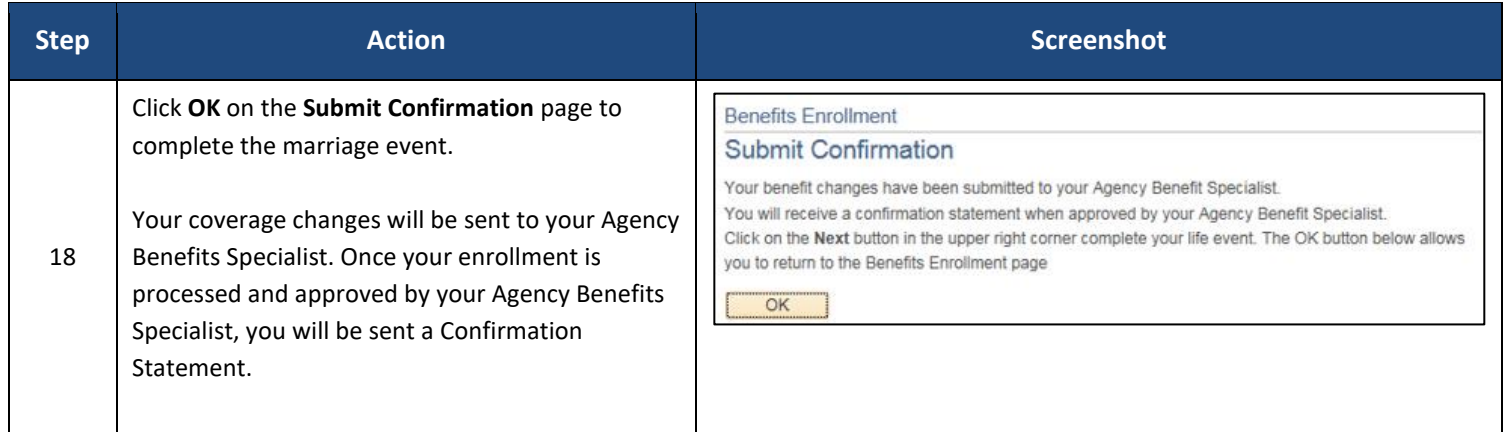